## Obsah

## **OBSAH**

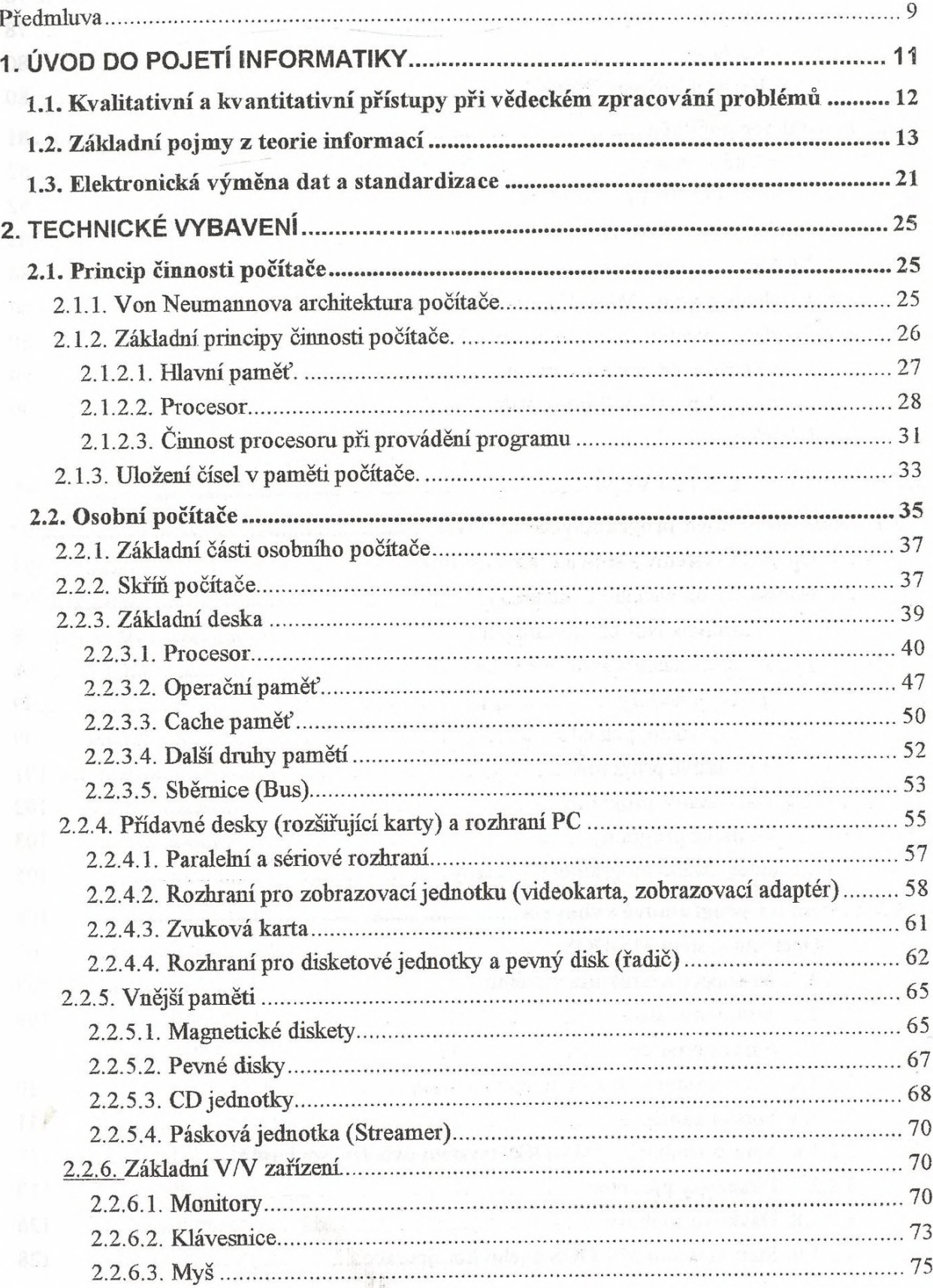

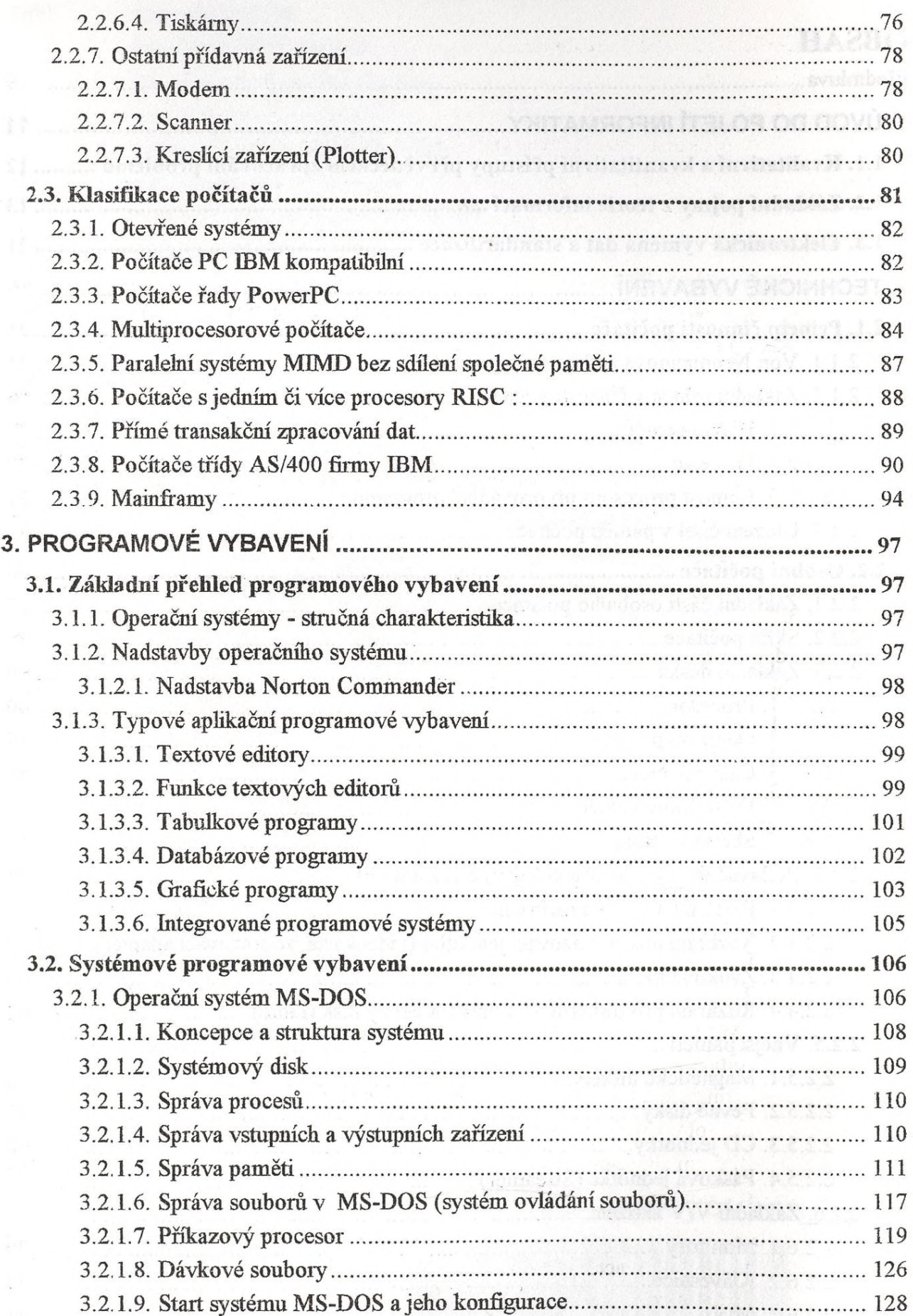

 $\ddot{\phantom{1}}$ 

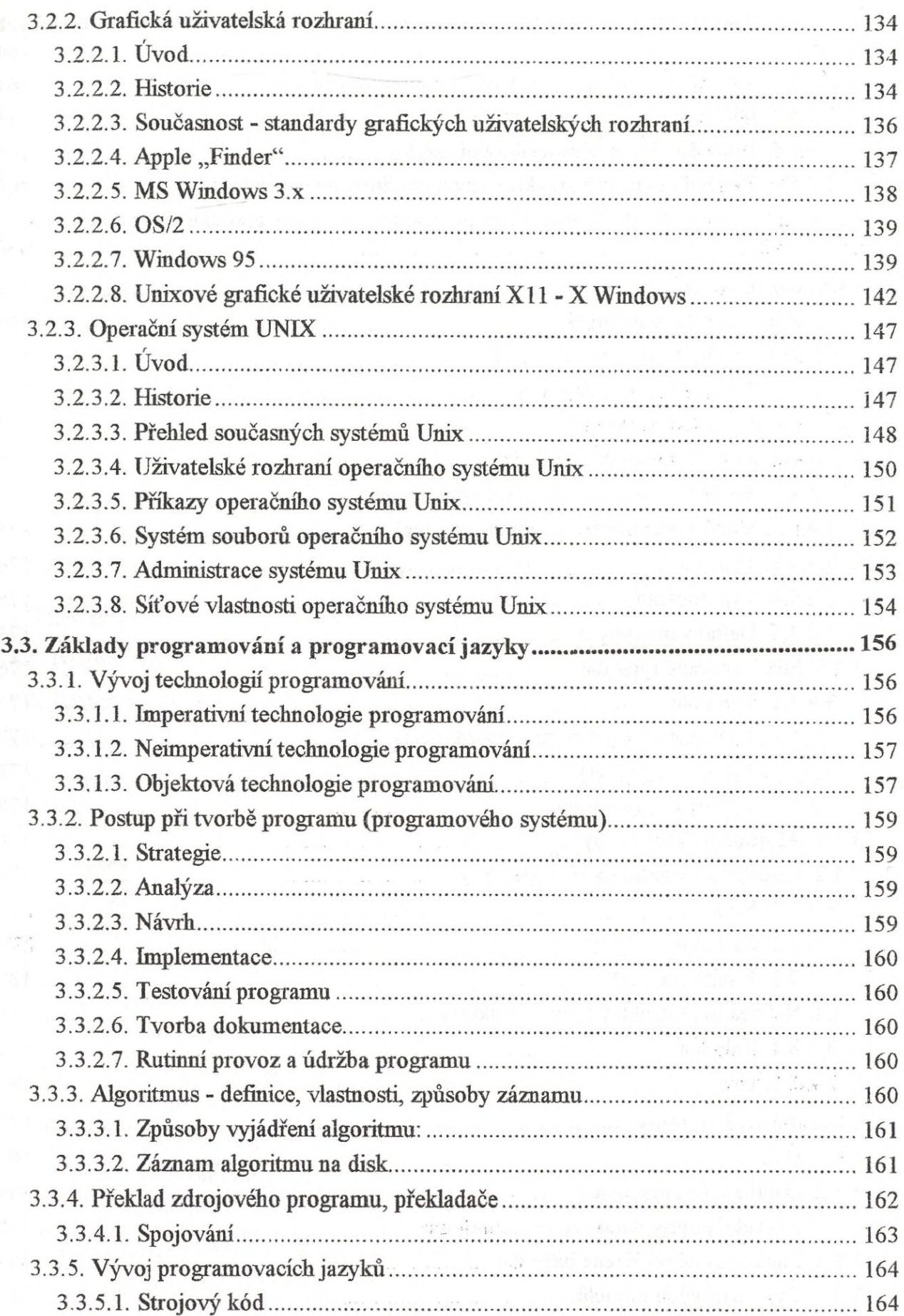

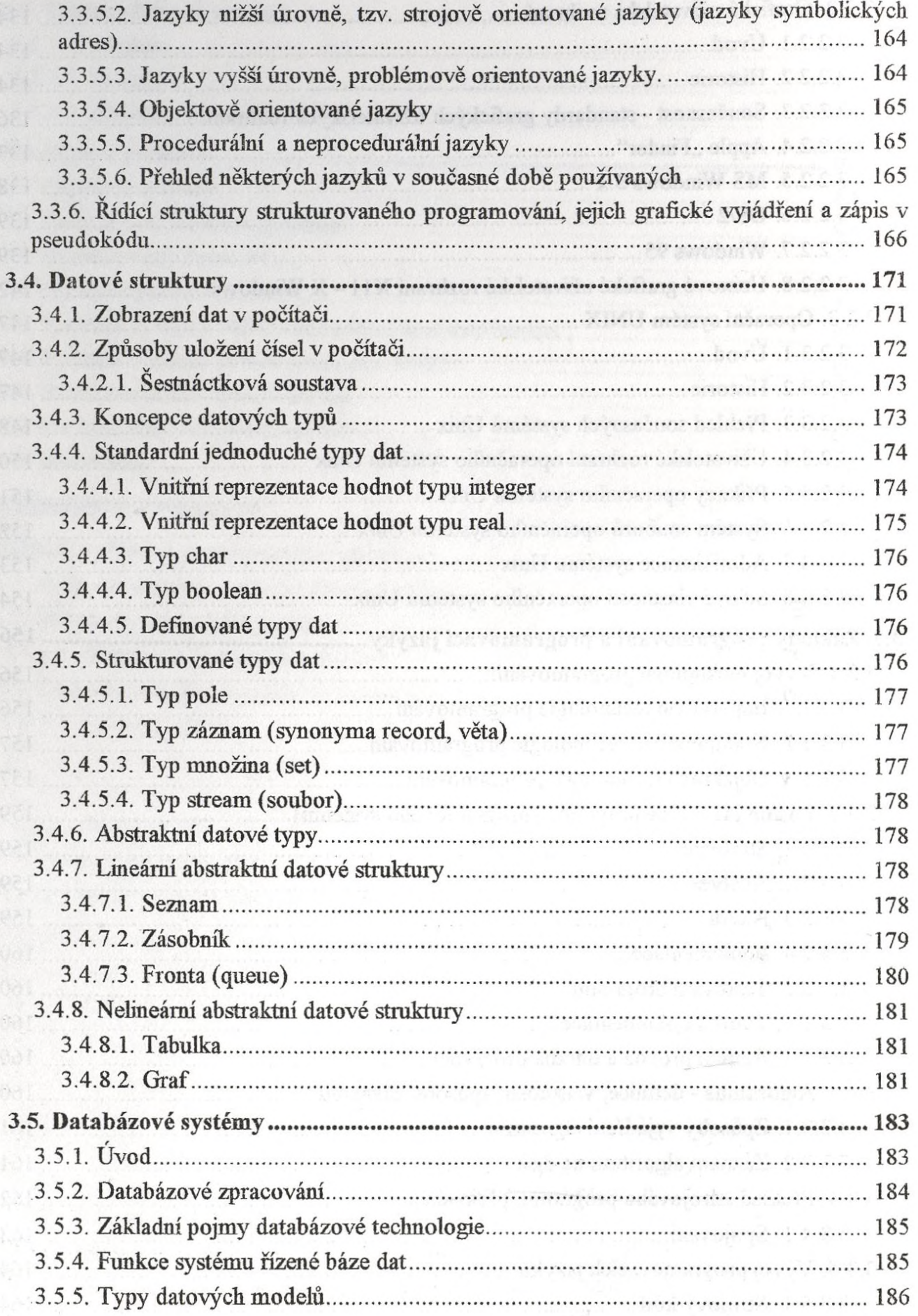

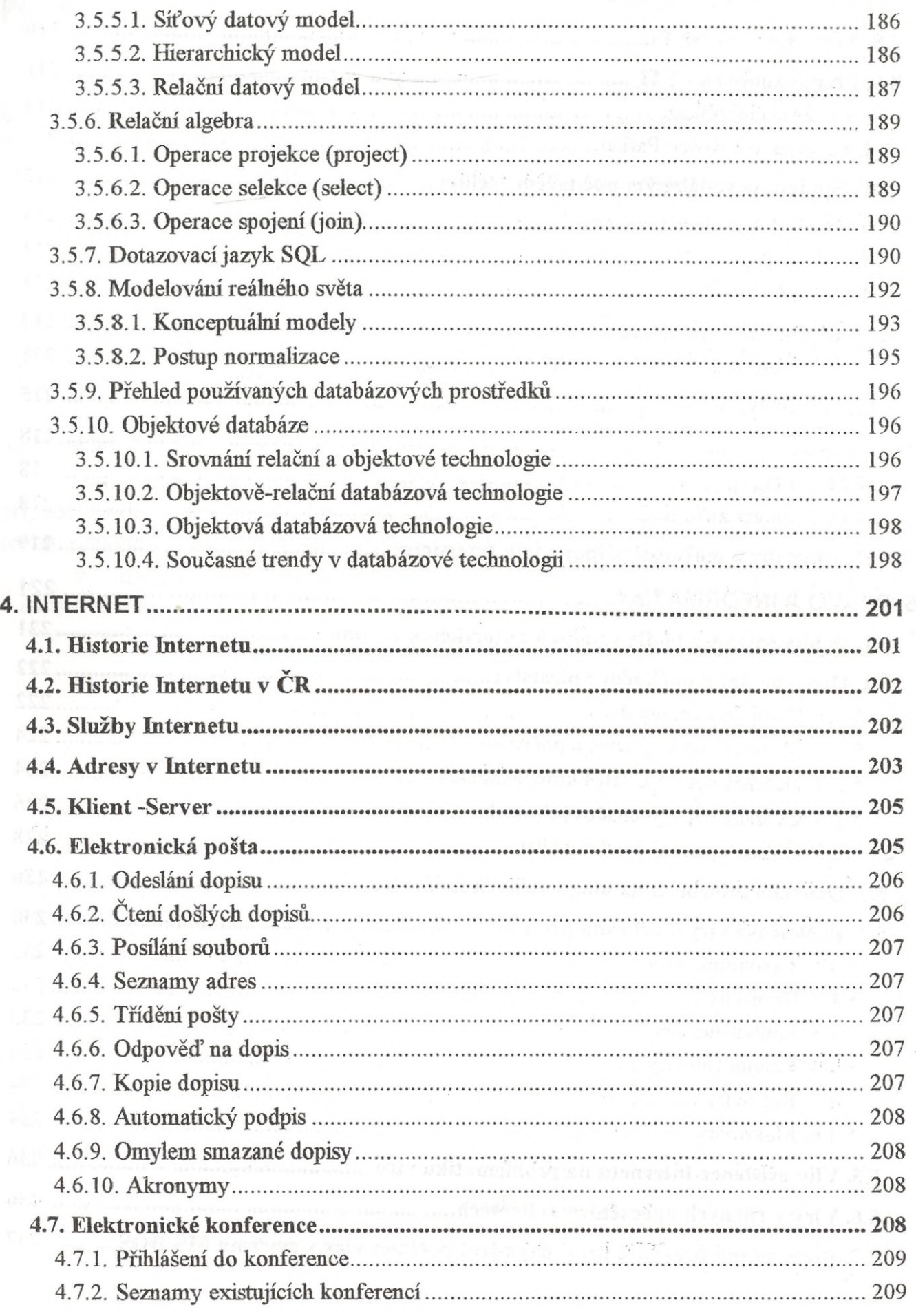

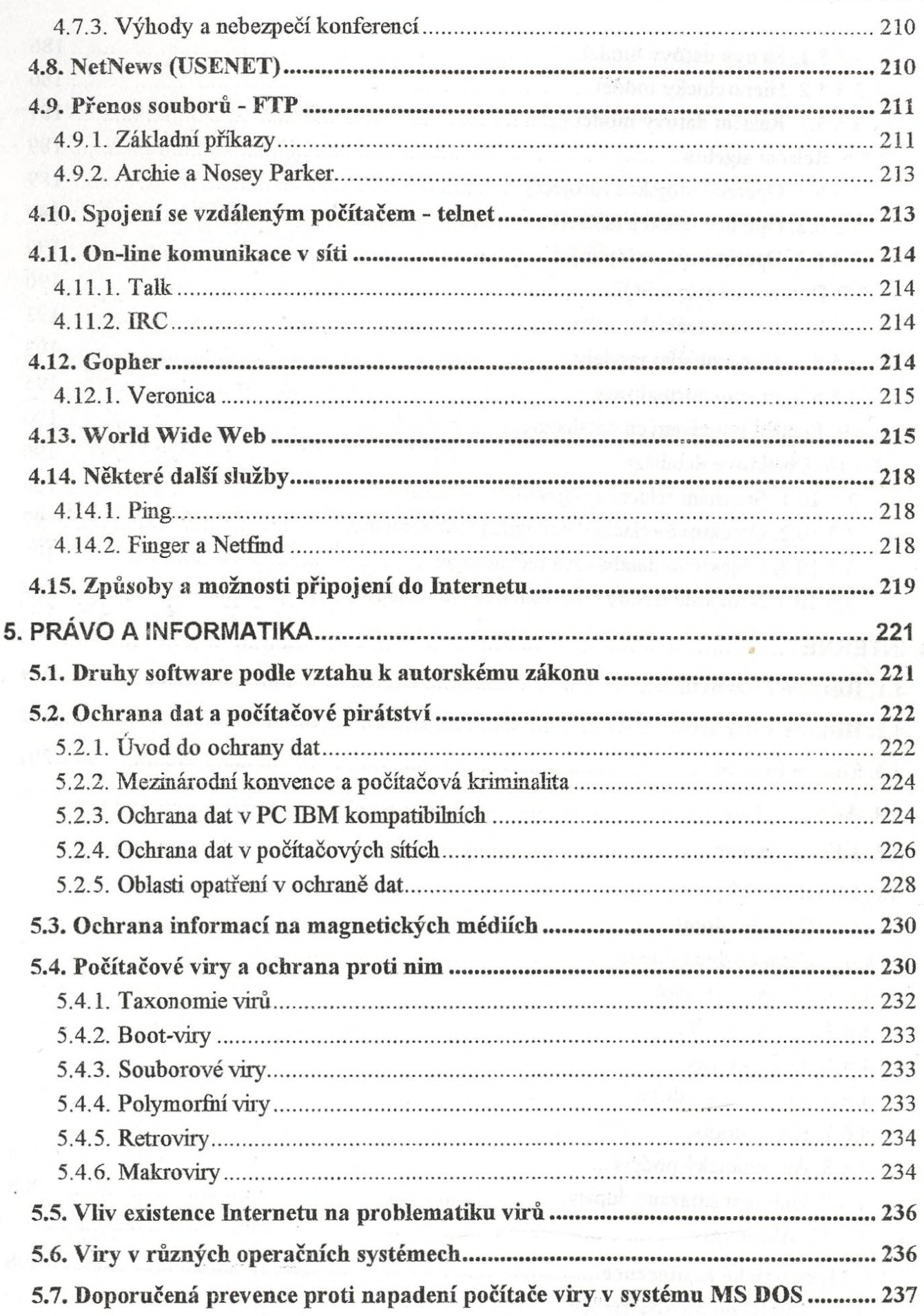